Better access to font sizes and better separation of font groups (e.g. Text)

I have looked for ways to set larger font sizes in Graph Builder which is sometimes required when copy pasting graphs to e.g. powerpoint or word.

Most times I use CTRL SHIFT + to make everything bigger which works great temporarily. I don't like that the font in data tables increases as well, though. Here, it would be great to have a **short cut to make all output larger, but not font in data tables**.

When setting fonts separately in Graph Builder, I can right-click on the heading and on the axis titles to access fonts, for the axes I double-click, but for Group X and Legend I must go into Preferences and set the Text font, which however also affects font sizes in Launch windows and text in journals.

Can you **please create more font groups, such as Legend Text, Launch Window Text, …** When you do that, I suspect it will also be possible to right-click onto the legend in Graph Builder and increase just that, which is the intuitive thing to do for most users.

## Tolerance Interval in Distribution Platform Preferences and easier By-Group Analysis

Can you please add an option in the Preferences for the standard values for Confidence and Proportion to Cover to be used in Tolerance Intervals? Can you make it easier to calculate Tolerance Intervals across a By-Group variable in the Distribution Platform?

Adding Tolerance Intervals for, say 10 groups of a By-variable is very tedious when Confidence and Proportion to cover must be adjusted for every single group. Usually I want to use the same Confidence and Proportion for all groups.

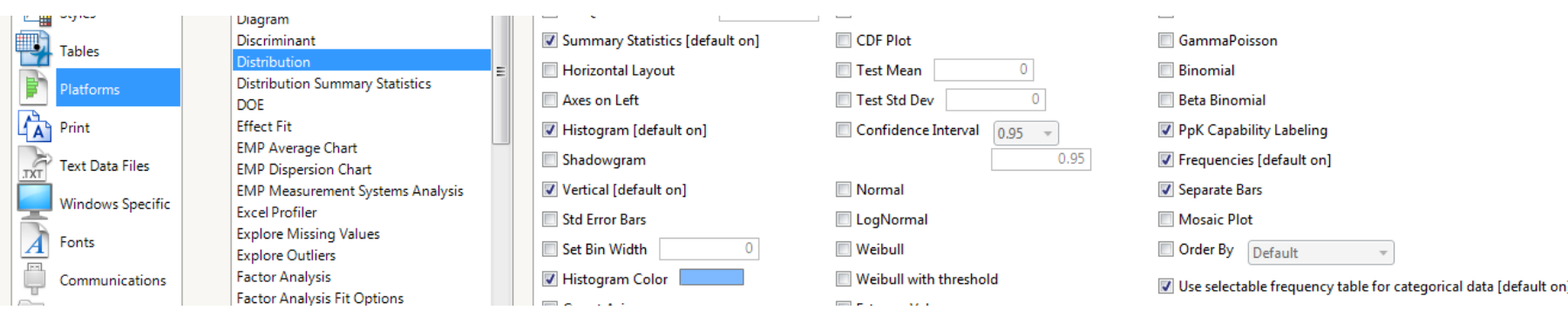

Tolerance Interval and k\*Sigma Interval in Graph Builder Points Element (Error Bars)

Could you please add Tolerance Intervals and k\*sigma Intervals in the Points Element (Error Bars) of Graph Builder?

In our applications we mostly compare data with specification limits (much more often than groups by their means). For these applications Tolerance Intervals and k\*Sigma Intervals (in particular k=3 and 2) would be very useful in Graph builder.

I sometime create Tolerance Intervals in the Distribution Platform, make them into a data table and then visualize them in Graph Builder as Bars, Interval Style, but the other way would be much quicker and in combination with the raw data.

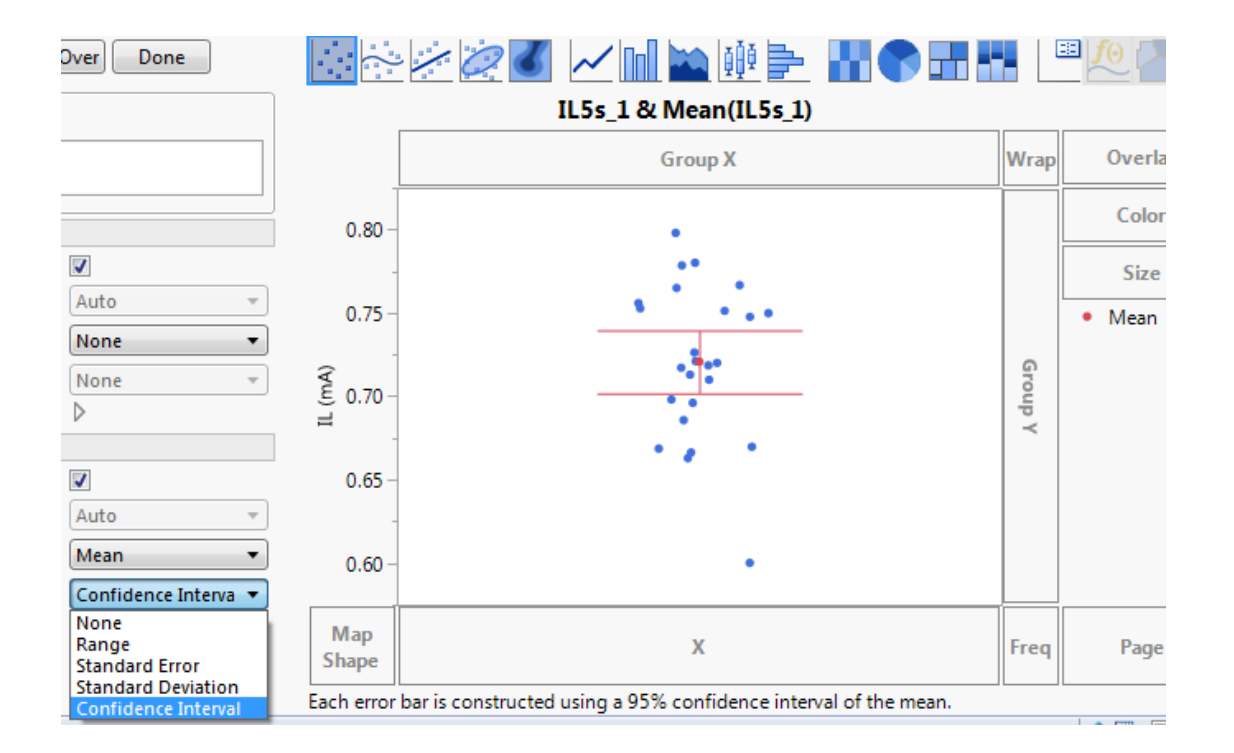

gerd.kopp@biotronik.com

Color control on "Histogram" bars

Can you please provide more control over colors in a histogram when the histogram is actually a bar plot?

I recently used Chart from the Graph menu for the first time because I didn't manage to set different colors for separate bars in the distribution platform (see below). I used the Column Property Value Colors on Age Group, but it didn't take in Distribution.

For a continuous variable I understand why this is probably not useful ("floating" bar widths), but for categories I think this would be a plus.

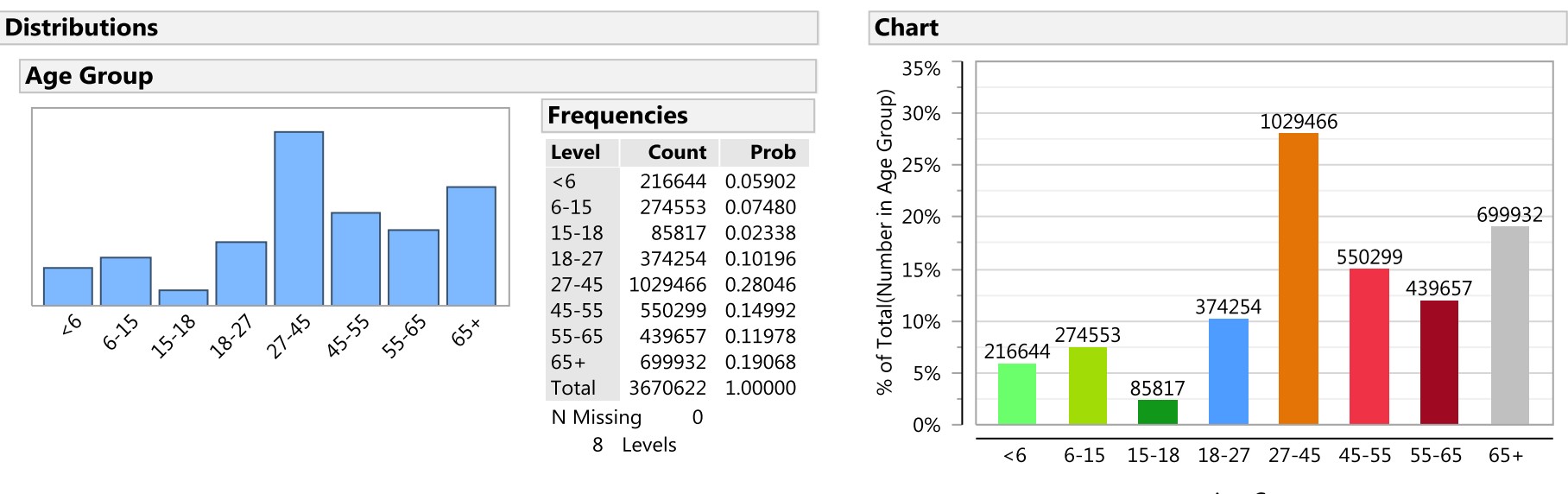

Age Group